# **Moon Invoice Download [32|64bit] [Latest] 2022**

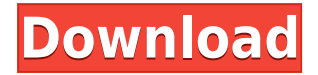

# **Moon Invoice Crack Free Download X64**

Invoice Appner is a web application to create and send invoices for free. Create and send invoices from your iPhone, iPad, iPod Touch or from the web. Use a paperless invoice system to control your business, and get paid on time. Create invoices on the go, send them via email, or print them out. Invoice Appner allows you to work on your invoices and send them from anywhere you want. Create unlimited invoices. Invoice Appner allows you to set up multiple invoices so you can create more than one invoice at a time. It also allows you to define a folder where you can save invoices and print them later if you have time. Send invoices by email or by the web. Invoice Appner allows you to send invoices by email or by the web. You can also set up a payment schedule to control your payment plan for your customers. You can see your total balance as well as how many days and weeks are left in your payment schedule. Quickly cancel or reject an invoice. Invoice Appner allows you to reject an invoice or to change your payment plan for an invoice easily. Create unlimited invoices. Invoice Appner allows you to set up multiple invoices so you can create more than one invoice at a time. It also allows you to define a folder where you can save invoices and print them later if you have time. Send invoices by email or by the web. Invoice Appner allows you to send invoices by email or by the web. You can also set up a payment schedule to control your payment plan for your customers. You can see your total balance as well as how many days and weeks are left in your payment schedule. Delete all or specific invoices. Invoice Appner allows you to delete all or specific invoices. You can choose to delete all invoices or just those with a specific customer or project. Invoice Appner Invoice Appner is a web application to create and send invoices for free. Create and send invoices from your iPhone, iPad, iPod Touch or from the web. Use a paperless invoice system to control your business, and get paid on time. Create invoices on the go, send them via email, or print them out. Invoice Appner allows you to

### **Moon Invoice Crack+**

This plugin allows you to edit the sent and received XML logs from AceDirector. Using this plugin you can edit the XML files that are generated by AceDirector for email or from AceDirector web interface. Also there are some extra XML files in the package, which can be used to export the XML logs from AceDirector to Excel. Features: - Showing of XHTML (XML) file and editing of XHTML (XML) file. - Allows you to Edit the XML file generated by AceDirector from the email. - Allows you to view the XML file generated by AceDirector from the web interface. - With this plugin, you can export XML logs from AceDirector to Excel. Dr. Jekyll Description: Dr. Jekyll allows you to automatically update your Jekyll site each time you publish new content. As you develop your site, you write code using Ruby and the Jekyll Gem. For example, you might write a Ruby program to generate a new post. You then run that program and publish a new post. However, you don't have to manually update your site, which is time-consuming, or write a Ruby program for every new post. Instead, the Dr. Jekyll plugin detects when you have published a new post and automatically sends a request to update the site. There are two ways to use Dr. Jekyll: Manually adding content with Mardown 2.0 or higher and running Jekyll from the command-line Using the Mardown 2.0 Web Client Dr. Jekyll's list of features include: 1. Detects new content and sends a request to update the site 2. Supports Jekyll pages in YAML format 3. Detects the number of changes made to the site and sends a request for updates accordingly 4. Supports GitHub Pages 5. Includes a menu on the site's front page which allows you to update your site at any time 6. Supports Jekyll pages in Markdown format 7. Supports ReStructuredText for creating and modifying a site's content 8. Supports Pages for creating Jekyll pages in YAML format 9. Supports Markdown for creating and modifying a site's content 10. Supports a menu on the site's front page which allows you to update your site at any time 11. Supports 2edc1e01e8

## **Moon Invoice Crack + License Key Full**

4 4/5 stars Average rating from 132 user reviews With Moon Invoice & Receipt Generator, all critical management information is compiled in a single place, making it easy for entrepreneurs to keep an eye on crucial information. This way, they can be reassured that their business is doing everything it can to stay in the black, thus making future expansions a lot easier. I can't believe you actually made a flickr photostream! It was definitely the easiest way I could think of to blog. I've been wanting to start one for some time but didn't have the time until today. I'm sure I'll find some other ways to blog so if you have any suggestions let me know. What do you do to save money? I don't really think you can save money unless you think outside the box. It's not really possible to save money if you're going to spend more than you make. Money is for purchasing things you want and need. If you're spending the money you make on necessities then there's no point in saving money. I don't shop and don't think it's a bad thing. I don't know how to save money. I have money for whatever I want to spend it on (sometimes). I don't waste money on stuff I don't want and that's what I think is the main problem with most people's spending. It's not hard to say NO to something if you don't want it. I think it's more about getting rid of your shame about saying NO. That's when you'll really be able to save money. I think if you're living in your room eating ramen noodles all day then you're going to need to get a job. I think a lot of people are just afraid to say NO and don't have the courage to say it. That's where most people spend money on things they don't really want or need. You have to step out of your comfort zone and do what makes you uncomfortable. I think what you do most of the time is your biggest saving. That's what most people do. They go to the movies or go out to eat or spend money on things they don't need. You spend money on what you need and that's what you should be spending. When I was younger I would spend lots of money on unnecessary things just because I was too embarrassed to say NO. I think you can save money if you

<https://tealfeed.com/metodologi-penelitian-kesehatan-notoatmodjo-pdf-download-rchid> <https://techplanet.today/post/english-syntax-and-argumentation-exercise-answer-pdf-hot> <https://techplanet.today/post/the-stoneman-murders-2-movie-upd-download-kickass-torrent> <https://tealfeed.com/autodata-3-45-keygen-exclusive-vm942> <https://techplanet.today/post/minecraft-how-to-install-xray-114-texture-pack-versions> <https://tealfeed.com/luxonixpurityserialnumbertop-cracks-tgdj7> [https://new.c.mi.com/my/post/638553/Adobeacrobatproxv100multilingualinclkeymaker-core\\_](https://new.c.mi.com/my/post/638553/Adobeacrobatproxv100multilingualinclkeymaker-core_) <https://reallygoodemails.com/ysothatba> <https://reallygoodemails.com/penorwhiemi> <https://techplanet.today/post/fs2004-aerosoft-antalya-x-1> <https://techplanet.today/post/toshiba-satellite-c850-sm-bus-controller-driversrar-hot> <https://techplanet.today/post/dsls-licgen-ssqexe-18-full> <https://joyme.io/radeokmissge> <https://techplanet.today/post/big-fish-games-crack-upd-keygen-torrent> <https://reallygoodemails.com/esin0viori>

### **What's New in the?**

WiseBilling Pro Invoice Reminder Software is a multi-purpose application that allows you to manage all of your invoices from your web browser and receive email reminders to pay the invoice, send an invoice, etc. WiseBilling Pro is intuitive software to invoice customers on your website and automate your billing. Since all invoices are auto-imported from your accounts, you won't have to spend time doing manual entry each time you send an invoice. This means you can invoice more customers while reducing your processing time. With WiseBilling Pro you can: • Create, send and manage invoices easily from your web browser. • Automatically populate the client information. • Send an email reminder or email the invoice. • Automatically populate the billing and shipping address information. • Bill Invoices for recurring charges. • Bill by Projects. • Automatically populate the Project information. • Sell products online. • Use PayPal. • Sell services online. • Use multiple currencies. • Purchase items from catalogues, web shops, e-commerce sites, online banks, and bank accounts. • Enter invoice totals, discounts and tax. WiseBilling Pro supports all popular web browsers and is 100% compatible with current Internet Explorer and Firefox versions. WiseBilling Pro is a powerful invoicing tool that allows you to manage and send invoices with ease. It's a reliable tool to invoice your clients on your website and automate your billing. Since all invoices are autoimported from your accounts, you won't have to spend time doing manual entry each time you send an invoice. Moon Invoice is a lightweight and effective piece of business software, its main function residing in offering you the means to build custom sales invoices from scratch and email them to your clients, in PDF format. Clear-cut and straightforward looks The application features a very clean and intuitive user interface, its main window displaying any previously built forms, allowing you to edit them or start a new one. At the same time, you can add the 'Company Info', including a custom logo which will be integrated into every invoice you issue. Effortlessly create and customize purchase invoices Before anything else, the program requires you to input your 'Company Info', such as name, email address, logo, phone number, currency, invoice title and various other bits of information, which you can then save and these will be used automatically every time. In order to create an invoice, you can press on the corresponding button in the main window then begin filling in the details of the purchase, specifically the 'Client Details', ('Organization', &ls

# **System Requirements For Moon Invoice:**

Windows 10 64-bit (64-bit only). Minimum: OS: Windows 10 64-bit (64-bit only). CPU: 1 GHz. RAM: 2 GB. Hard Disk: 20 GB available space. Network: Broadband Internet connection. CD-ROM Drive: Read only. Sound Card: DirectX compatible sound card. DirectX: Version 11. Additional: A fast internet connection is recommended.

[https://securetranscriptsolutions.com/wp-content/uploads/2022/12/Run-Crack-License-Keygen-Downl](https://securetranscriptsolutions.com/wp-content/uploads/2022/12/Run-Crack-License-Keygen-Download-Updated-2022.pdf) [oad-Updated-2022.pdf](https://securetranscriptsolutions.com/wp-content/uploads/2022/12/Run-Crack-License-Keygen-Download-Updated-2022.pdf) <https://grxgloves.com/erpmi-download-latest/>

<https://slab-bit.com/wp-content/uploads/2022/12/marsup.pdf>

[http://prestigemarketinggroup.net/zoner-draw-free-discontinued-crack-with-serial-key-3264bit-updat](http://prestigemarketinggroup.net/zoner-draw-free-discontinued-crack-with-serial-key-3264bit-updated-2022/) [ed-2022/](http://prestigemarketinggroup.net/zoner-draw-free-discontinued-crack-with-serial-key-3264bit-updated-2022/)

<https://metamorfosisdelempresario.com/wp-content/uploads/2022/12/RSSMate.pdf>

<https://kampingler.com/wp-content/uploads/2022/12/yanmel.pdf>

[http://www.msystemcolombia.com/2022/12/12/sophos-virus-removal-tool-crack-torrent-activation-cod](http://www.msystemcolombia.com/2022/12/12/sophos-virus-removal-tool-crack-torrent-activation-code-x64/) [e-x64/](http://www.msystemcolombia.com/2022/12/12/sophos-virus-removal-tool-crack-torrent-activation-code-x64/)

<https://mentorus.pl/trash-bot-crack-with-product-key-download-win-mac-march-2022/>

<https://mondetectiveimmobilier.com/wp-content/uploads/2022/12/leanfair.pdf>

[https://ccazanzibar.com/wp-content/uploads/2022/12/ECub-Portable-Crack-Full-Version-Free-2022.p](https://ccazanzibar.com/wp-content/uploads/2022/12/ECub-Portable-Crack-Full-Version-Free-2022.pdf) [df](https://ccazanzibar.com/wp-content/uploads/2022/12/ECub-Portable-Crack-Full-Version-Free-2022.pdf)